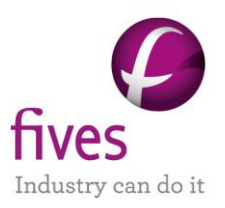

## **EXEMPLE D'APPLICATION PROSIMPLUS**

# **PROCEDE DE SYNTHESE DE L'AMMONIAC**

## **INTERET DE L'EXEMPLE**

Cet exemple présente le procédé de synthèse de l'ammoniac à partir de gaz naturel. Cet exemple comprend deux simulations : une simulation est dédiée à l'ensemble du procédé et une autre au réacteur seul afin de prendre en compte ses spécificités technologiques. Un diagnostic de l'intégration énergétique est réalisé.

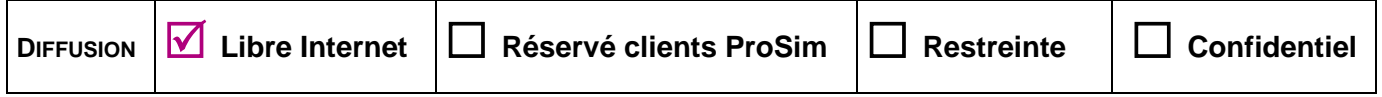

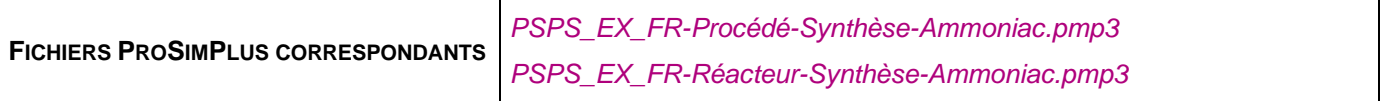

*Il est rappelé au lecteur que ce cas d'utilisation est un exemple et ne doit pas être utilisé à d'autres fins. Bien que cet exemple soit basé sur un*  cas réel il ne doit pas être considéré comme un modèle de ce type de procédé et les données utilisées ne sont pas toujours les plus exactes *disponibles. ProSim ne pourra en aucun cas être tenu pour responsable de l'application qui pourra être faite des calculs basés sur cet exemple.*

**Energy**

**Fives ProSim**

Siège social : Immeuble Stratège A - 51 rue Ampère - 31670 Labège - FRANCE Tél. : +33 (0)5 62 88 24 30 S.A.S. au capital de 147 800 € - 350 476 487 R.C.S. Toulouse - Siret 350 476 487 00037 - APE 5829C - N° TVA FR 10 350 476 487 www.fivesgroup.com [/ www.fives-prosim.com](http://www.fives-prosim.com/)

# **TABLE DES MATIÈRES**

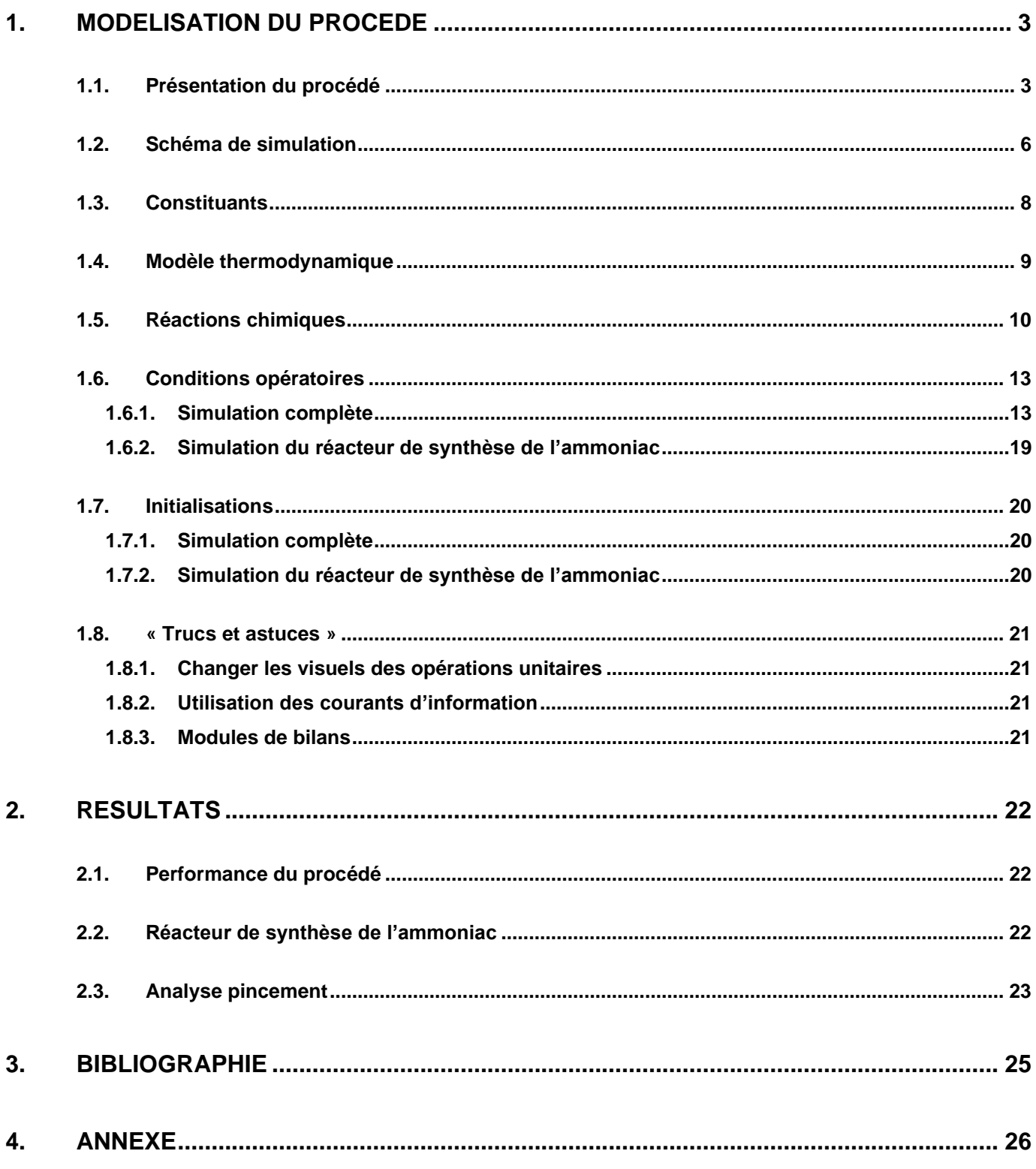

## <span id="page-2-0"></span>**1. MODELISATION DU PROCEDE**

## <span id="page-2-1"></span>**1.1. Présentation du procédé**

L'ammoniac (NH<sub>3</sub>) est le composé le moins cher associant l'azote aux matières premières, utilisé dans plus de 76% de tous les produits à base d'azote [AMH22]. Les principales catégories d'applications de l'ammoniac sont [AMH22] les productions de bicarbonate d'ammonium, de nitrate d'ammonium, de sulfate d'ammonium, de nitrate de calcium et d'ammonium, d'urée, d'engrais et autres utilisations directes.

Il existe plusieurs façons de produire de l'hydrogène [AMH22], [GOD12], [PAT19], [ROU18]. Actuellement, la majeure partie de l'hydrogène industriel est produite à partir de combustibles fossiles (gaz naturel, pétrole et charbon), principalement par reformage à la vapeur du gaz naturel. Afin de diminuer les émissions de CO<sub>2</sub> dans l'atmosphère une attention particulière est de plus en plus accordée aux options de production renouvelables qui comprennent l'électrolyse de l'eau (cf. « PSPS\_EX\_FR-Production-Hydrogene-Electrolyse ») utilisant des énergies renouvelables (par exemple : éolienne, solaire, hydroélectrique et géothermique), la gazéification de la biomasse (cf. « PSPS\_EX\_FR-Centrale-CCGI »), les processus photoélectrochimiques et biologiques et les cycles thermochimiques à haute température. Les voies générales de production d'hydrogène par différents procédés et à partir de différentes sources d'énergie primaire sont présentées sur la figure suivante [GOD12].

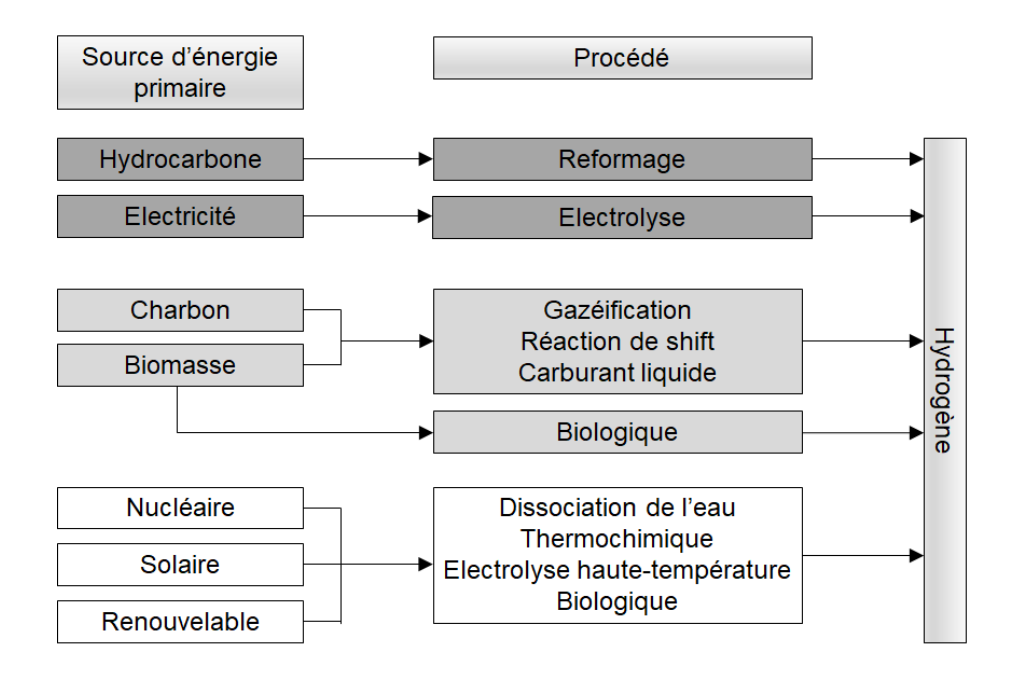

L'exemple détaillé dans ce document présente la production d'ammoniac par reformage de gaz naturel [AMH12], [ROU18]. La simulation « PSPS\_EX\_FR-Procédé-Synthèse-Ammoniac.pmp3 » présente ce procédé de production d'ammoniac. Les échanges thermiques entre les courants procédés et la génération de la vapeur d'eau nécessaire au reformage par une chaudière sont également simulés. Les réseaux d'utilités et les éventuels couplages turbines – compresseurs ne sont pas simulés mais peuvent être aisément ajoutés avec ProSimPlus.

Les différents blocs du procédé sont les suivants :

- ✓ Désulfuration (« Sulfur removal ») : Désulfuration finale du gaz naturel pour éliminer les dernières traces de soufre qui constitue un poison pour les catalyseurs utilisés dans ce procédé. La désulfuration repose sur l'hydrogénation des composés soufrés en hydrocarbures et H2S. Un réacteur simple est utilisé pour modéliser cette partie en assimilant les composés soufrés à du Tetrahydrothiophene. L'adsorption du H2S est généralement réalisée sur des oxydes de zinc. Un séparateur de constituants permet de représenter simplement cette opération.
- ✓ Reformage primaire à la vapeur (« Primary reforming ») : ce bloc permet de convertir le méthane en hydrogène, CO et CO2. Le reformage du méthane à la vapeur est modélisé par un équilibre chimique dans un réacteur agité continu. Le reformage des autres hydrocarbures est fait dans un réacteur simple à taux de conversion fixés.
- ✓ Reformage secondaire (« Secondary reforming ») : une post-combustion du méthane à l'air avec prise en compte simultanée de son reformage à l'air et la conversion du CO est réalisée dans un réacteur agité continu. Ce second bloc de reformage permet de convertir un maximum de méthane en hydrogène, CO et CO<sub>2</sub>.
- $\checkmark$  Conversion du CO (« Shift conversion ») : ce bloc permet de convertir le CO en hydrogène et en CO<sub>2</sub> par réaction avec de l'eau. La conversion du CO est faite en deux étapes à deux températures différentes dans deux réacteurs agités continus.
- ✓ Elimination de l'eau résiduelle (« Water removing ») : cette étape est modélisée par un flash liquide-vapeur à température et pression données.
- $\checkmark$  Décarbonatation du gaz de synthèse (« CO<sub>2</sub> removing ») : cette étape permet d'éliminer le CO<sub>2</sub> du gaz issu des étapes de reformage. Ce procédé de décarbonatation est réalisé de manière simple à l'aide d'un séparateur de constituants. Des exemples dédiés à différentes méthodes de décarbonatation sont disponibles :
	- o Procédé aux amines avec la MEA comme solvant, cf. « PSPS\_EX\_FR-Procede-capture-CO2-avecamine » ;
	- o Procédé Rectisol avec le méthanol comme solvant, cf. « PSPS EX FR-Procede-Rectisol » ;
	- o Procédé Purisol avec la NMP comme solvant, cf. « PSPS\_EX\_FR-Procede-Purisol » ;
	- o Procédé Selexsol avec le Selexsol comme solvant, cf. « PSPS\_EX\_FR-Procede-Selexol ».
- ✓ Méthanation (« Methanation ») : elle a pour but d'éliminer les traces de composés oxygénés. Dans cet exemple le CO et le CO<sub>2</sub> sont les composés oxygénés restant à éliminer.
- ✓ Compression du gaz (« 3 stages synthesis gas compressor ») : réalisée ici en trois étapes avec élimination des condensats.
- $\checkmark$  Boucle de synthèse de l'ammoniac (« Ammonia synthesis ») qui comporte :
	- o Le réacteur catalytique de synthèse : dans la simulation principale, un réacteur simple à taux de conversion fixé est utilisé. Une simulation avec prise en compte de l'équilibre chimique et de la technologie de ce réacteur est effectuée dans la simulation « PSPS\_EX\_FR-Réacteur-Synthèse-Ammoniac.pmp3 » ;
	- o Une série d'échangeurs où l'ammoniac produit est condensé puis séparé à l'état liquide ;

#### Version : Mars 2024 Page : 5/28

o Un ensemble de réfrigération à l'ammoniac qui fournit le froid nécessaire à la condensation et au refroidissement de l'ammoniac produit. Cette simulation se focalisant sur la partie procédé, cette boucle n'est pas incluse dans la simulation.

L'intégration énergétique de ce procédé est analysée via un module d'analyse pincement énergie (§ [2.3\)](#page-22-0). Les performances du procédé sont analysées à l'aide d'un module de bilan électrique et d'un module de bilan généralisé.

La modélisation du réacteur de synthèse de l'ammoniac suit celle proposée par [BAD65]. Le schéma ci-dessous présente le chemin emprunté par le gaz :

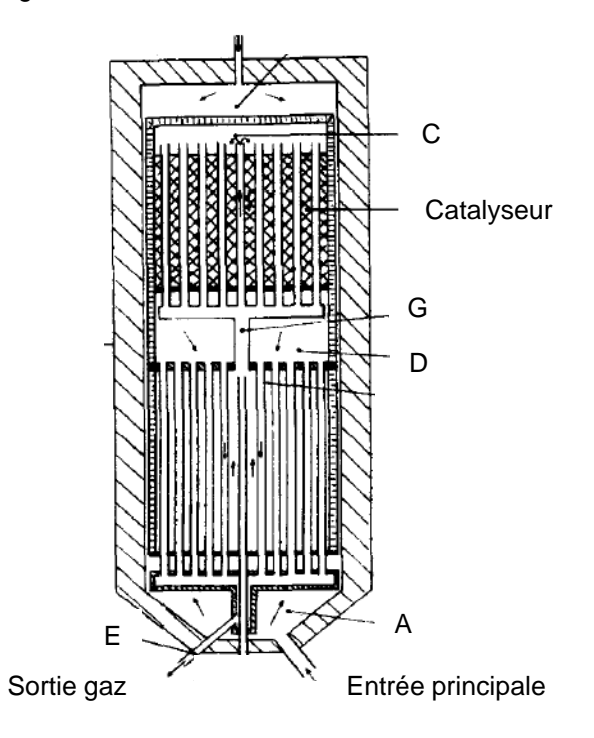

Section d'échange thermique :

#### Section réactive :

- G → C : Le gaz après préchauffage est utilisé pour contenir la chaleur de réaction. Ceci est modélisé en utilisant la possibilité de définir un fluide caloporteur (réacteur avec double-enveloppe) dans le réacteur tubulaire R201.
- C → D : Il s'agit de la section réactive. Les dimensions du réacteur R201 ont été adaptées pour correspondre aux caractéristiques de l'écoulement considérées dans [BAD65].

### Section d'échange thermique :

D → E : Le gaz sortant du réacteur préchauffe l'alimentation. Le simple échangeur E201b modélise cela. Un courant d'information transfère la quantité de chaleur calculée par l'échangeur E201a.

A → G : Préchauffage du gaz entrant par refroidissement du gaz quittant le réacteur. Ceci est modélisé par le consignateur de température E201a dans lequel la température au point G est imposée.

Version : Mars 2024 Page : 6 /28

## <span id="page-5-0"></span>**1.2. Schéma de simulation**

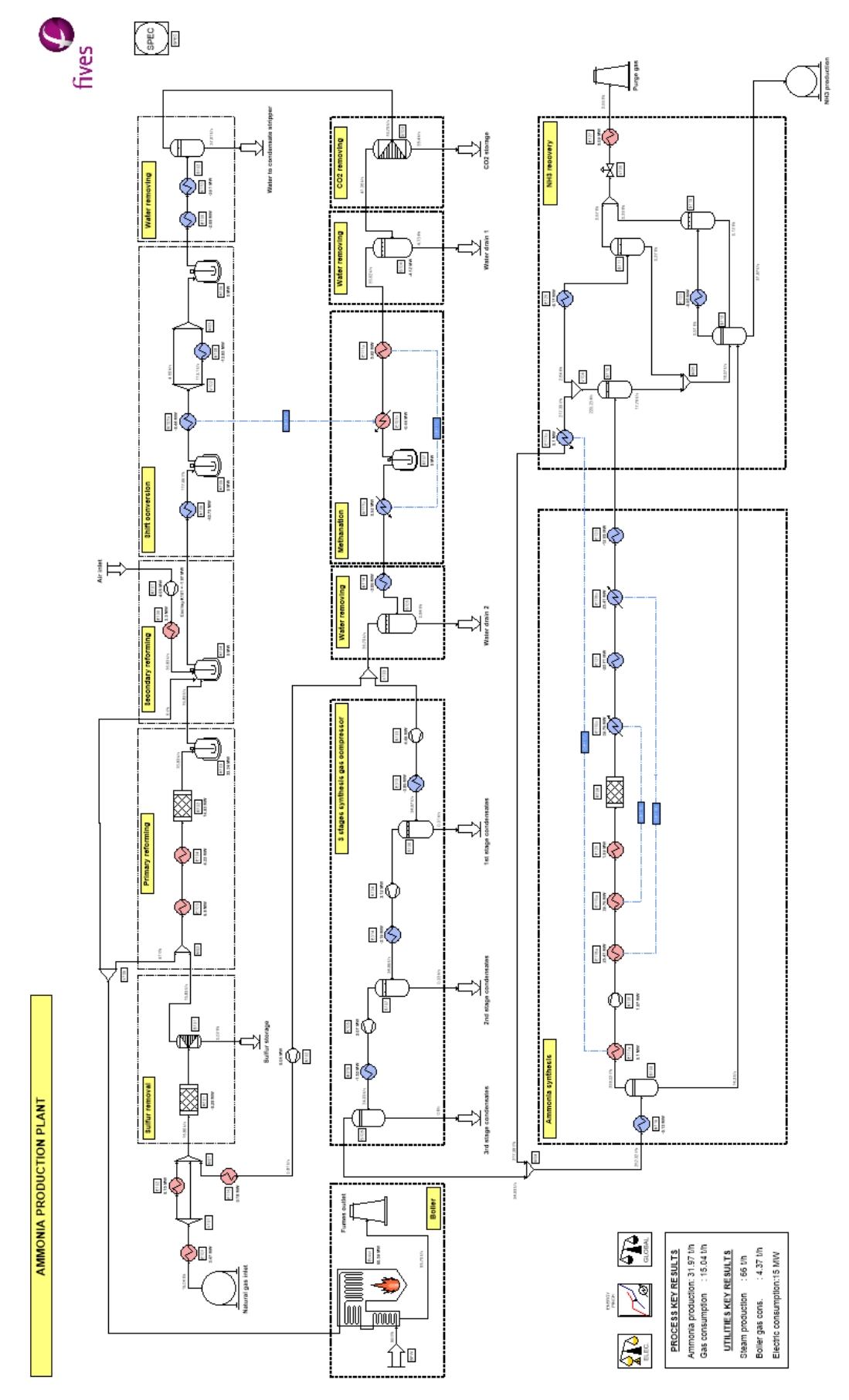

*Schéma de simulation d'un procédé de synthèse de l'ammoniac à partir d'un gaz naturel*

## **AMMONIA CONVERTER**

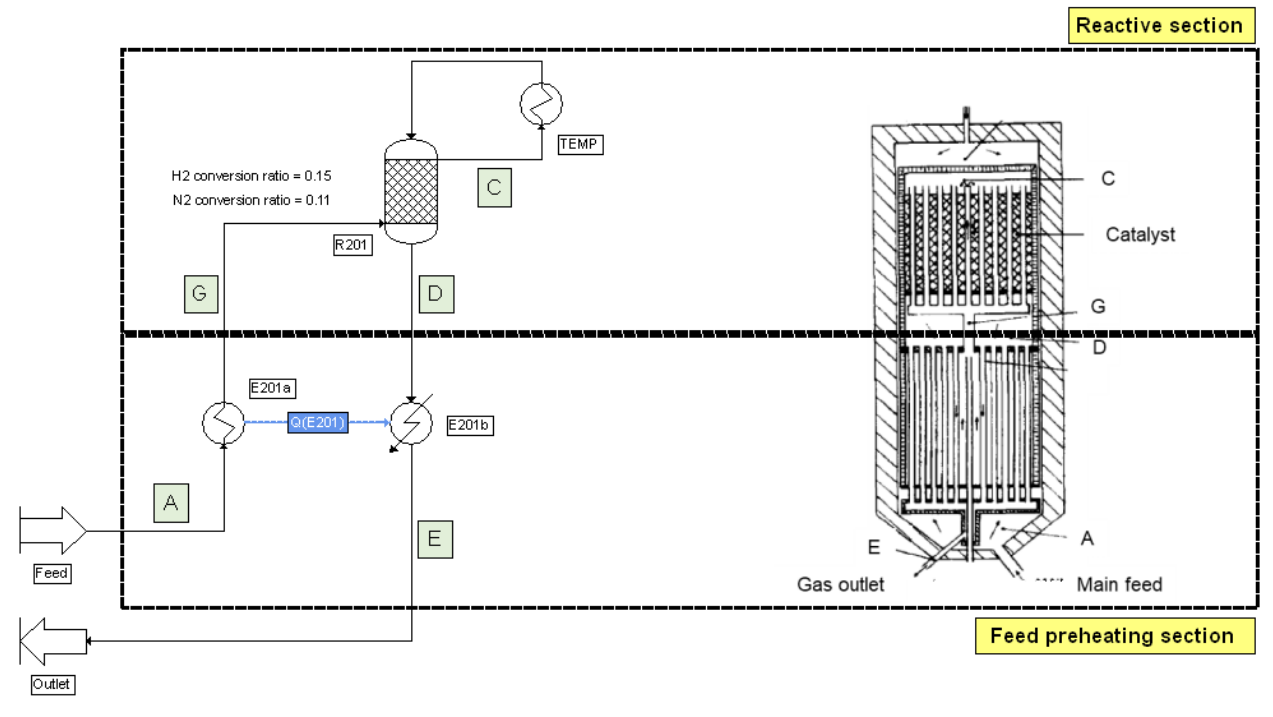

*Schéma de simulation d'un réacteur de synthèse de l'ammoniac*

Version : Mars 2024 Page : 8 /28

## <span id="page-7-0"></span>**1.3. Constituants**

Les constituants pris en compte dans la simulation ainsi que leurs formules chimiques et leurs numéros CAS<sup>[1](#page-7-1)</sup> sont présentés dans le tableau ci-après. Les propriétés de corps purs sont extraites de la base de données standard des logiciels ProSim [WIL21].

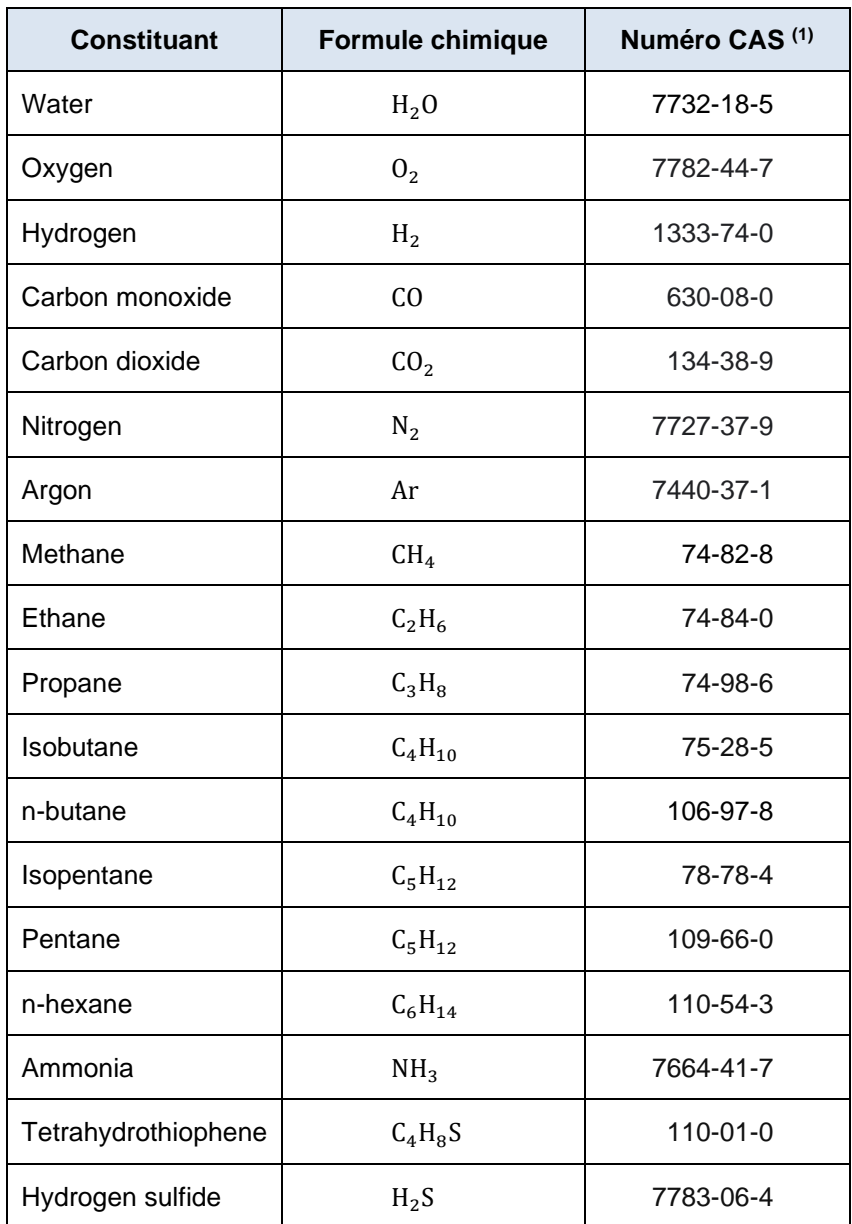

<span id="page-7-1"></span><sup>1</sup> *CAS Registry Numbers® are the intellectual property of the American Chemical Society and are used by ProSim SA with the express permission of ACS. CAS Registry Numbers® have not been verified by ACS and may be inaccurate.*

### <span id="page-8-0"></span>**1.4. Modèle thermodynamique**

Deux « calculators » thermodynamiques sont définis dans cette simulation

- ➢ « Process » : ce calculator est utilisé pour l'ensemble du flowsheet, excepté pour la chaudière. Le profil thermodynamique retenu est SRK. Les paramètres d'interaction binaire sont ceux de la base de données fournie avec Simulis Thermodynamics.
- ➢ « Fumes » ce calculator est utilisé pour la chaudière. Ce calculator (constituants et modèle thermodynamique) est généré automatiquement lors de la configuration de la chaudière (« Boiler »).

#### Version : Mars 2024 Page : 10 /28

#### <span id="page-9-0"></span>**1.5. Réactions chimiques**

Toutes les réactions ont lieu en phase vapeur. Les chaleurs de réaction sont calculées à partir des enthalpies standard de formation (1 atm, 25°C, gaz parfait).

✓ La réaction de désulfuration considérée dans cette simulation est :

$$
C_4H_8S + H_2 \to H_2S + C_4H_{10} \tag{1}
$$

Cette réaction est supposée instantanée, son taux de conversation est fixé directement dans le réacteur correspondant.

✓ La réaction de reformage à la vapeur du méthane est :

$$
CH_4 + H_2O \leftrightarrow CO + 3H_2 \tag{2}
$$

La constante d'équilibre est :

$$
Ln(K_{eq}) = 29,3014 - \frac{26248,4}{T}
$$

✓ Les autres réactions de reformage à la vapeur sont :

 $C_2H_6 + 2H_2O \rightarrow 2CO + 5H_2$ (3)

$$
C_3H_8 + 3H_2O \to 3CO + 7H_2 \tag{4}
$$

$$
C_4H_{10(iso)} + 4H_2O \to 4CO + 9H_2
$$
\n(5)

$$
C_4H_{10(normal)} + 4H_2O \to 4CO + 9H_2
$$
 (6)

$$
C_5H_{12(iso)} + 5H_2O \to 5CO + 11H_2
$$
\n(7)

$$
C_5H_{12(normal)} + 5H_2O \to 5CO + 11H_2
$$
\n(8)

$$
C_6H_{14} + 6H_2O \to 6CO + 13H_2
$$
\n(9)

Ces réactions sont supposées instantanées, leurs taux de conversion sont fixés directement dans les réacteurs correspondants.

✓ La réaction « water gas shift » est :

$$
CO + H_2O \leftrightarrow CO_2 + H_2 \tag{10}
$$

La constante d'équilibre est :

$$
Ln(K_{eq}) = -4.35369 + \frac{4593.16}{T}
$$

Version : Mars 2024 Page : 11 /28

✓ La réaction prise en compte pour le reformage secondaire du méthane est :

$$
CH_4 + O_2 \leftrightarrow CO_2 + 2H_2O \tag{11}
$$

La constante d'équilibre est :

$$
Ln(K_{eq})=40
$$

Les réactions de méthanation sont :

$$
CO_2 + 4H_2 \leftrightarrow CH_4 + 2H_2O \tag{12}
$$

La constante d'équilibre est :

$$
Ln(K_{eq}) = -24,94771 + \frac{21655,25}{T}
$$

$$
CO + 3H_2 \leftrightarrow CH_4 + H_2O \tag{13}
$$

La constante d'équilibre est :

$$
Ln(K_{eq}) = -29,3014 + \frac{26248,4}{T}
$$

- La synthèse de l'ammoniac :
	- o En première approche (« PSPS\_EX\_FR-Procédé-Synthèse-Ammoniac.pmp3 »), la réaction de synthèse considérée est :

$$
N_2 + 3H_2 \rightarrow 2NH_3 \tag{14}
$$

Cette réaction est supposée instantanée, son taux de conversation est fixé directement dans le réacteur correspondant.

o En approche détaillée, pour la simulation spécifique du réacteur de synthèse de l'ammoniac (« PSPS\_EX\_FR-Réacteur-Synthèse-Ammoniac.pmp3 »), le modèle proposé par Temkin-Pyzhev [MUR70] est retenu. Il suppose les deux réactions suivantes :

$$
N_2 + 3H_2 \rightarrow 2NH_3 \tag{15}
$$

$$
2NH_3 \to N_2 + 3H_2 \tag{16}
$$

La vitesse de réaction est alors :

$$
r = 17895,4exp\left(\frac{-20800}{RT}\right)\frac{P_{N_2}P_{H_2}^{1,5}}{P_{NH_3}} - 2{,}5714.10^{16}exp\left(\frac{-47400}{RT}\right)\frac{P_{NH_3}}{P_{H_2}^{1,5}}
$$

Unité énergie d'activation : kcal/kmol

Unité de temps : h Unité de pression : atm

#### Version : Mars 2024 Page : 12 /28

Le tableau suivant détaille les jeux de réactions créés afin de définir les réactions utilisées pour chaque réacteur.

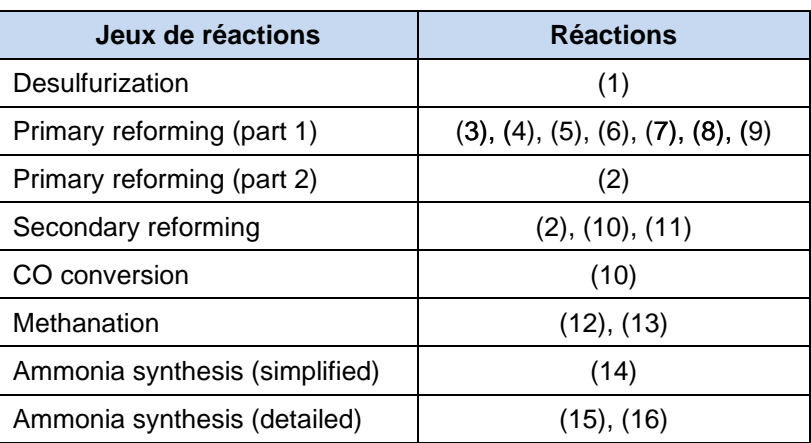

#### Version : Mars 2024 Page : 13 /28

## <span id="page-12-1"></span><span id="page-12-0"></span>**1.6. Conditions opératoires**

## **1.6.1. Simulation complète**

✓ Alimentations

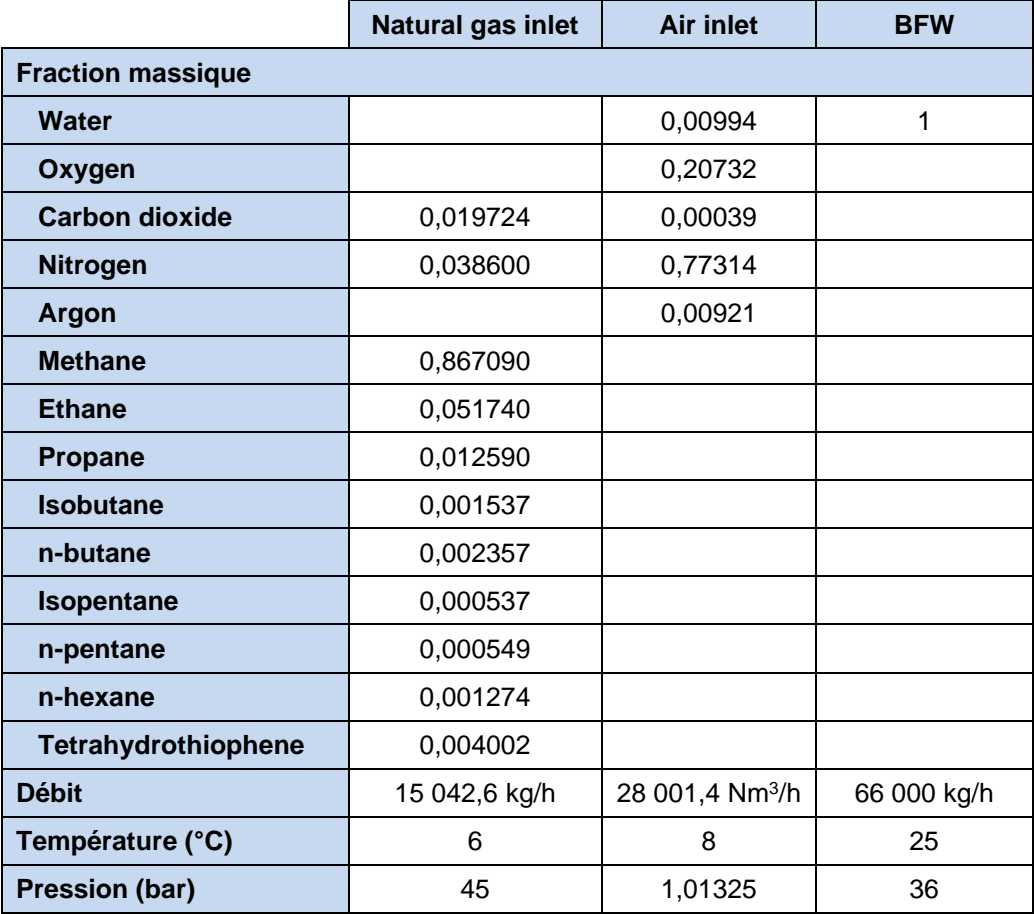

✓ Réacteurs simples

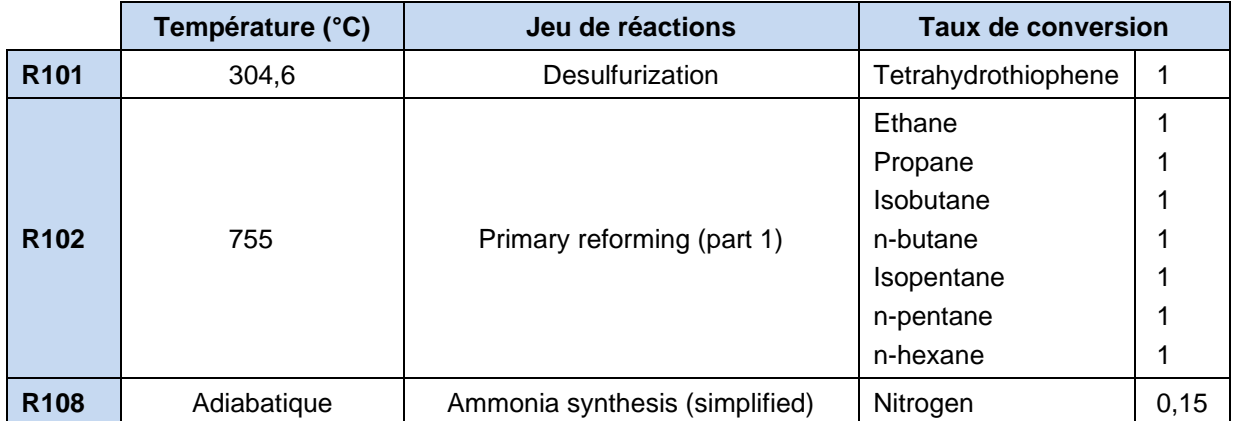

#### **Version : Mars 2024** Page : 14 /28

## ✓ Réacteurs agités continus

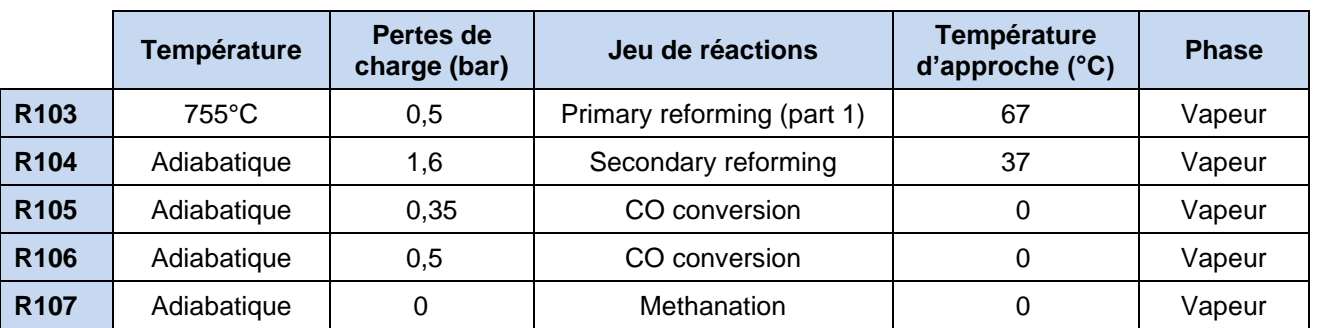

## ✓ Séparateurs diphasiques liquide-vapeur

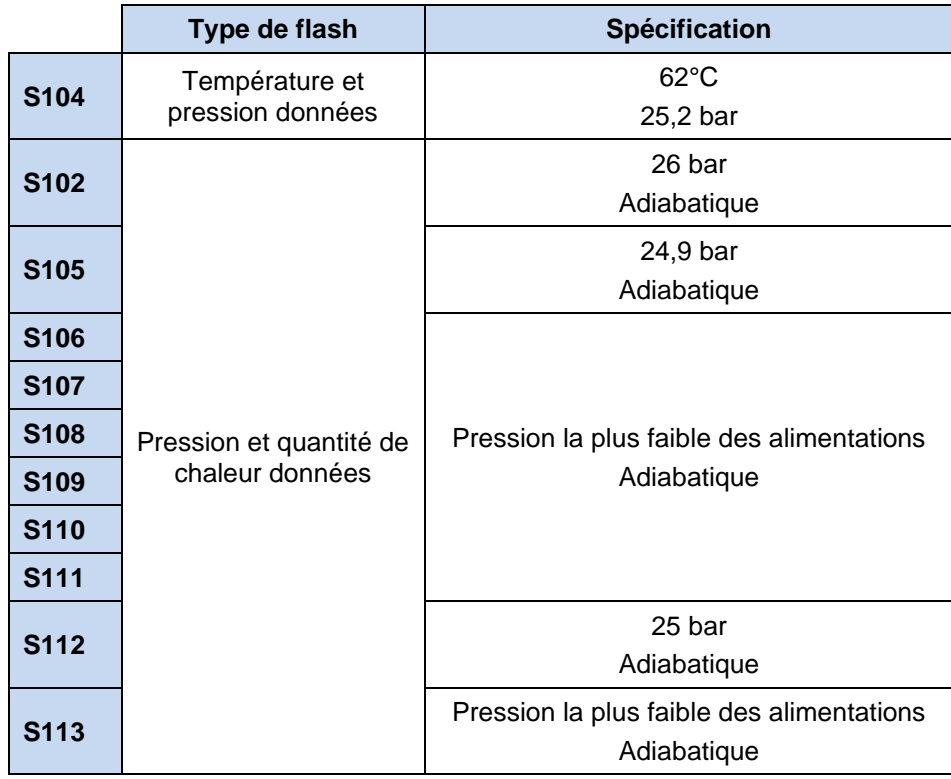

#### Version : Mars 2024 Page : 15 /28

## ✓ Consignateurs de température

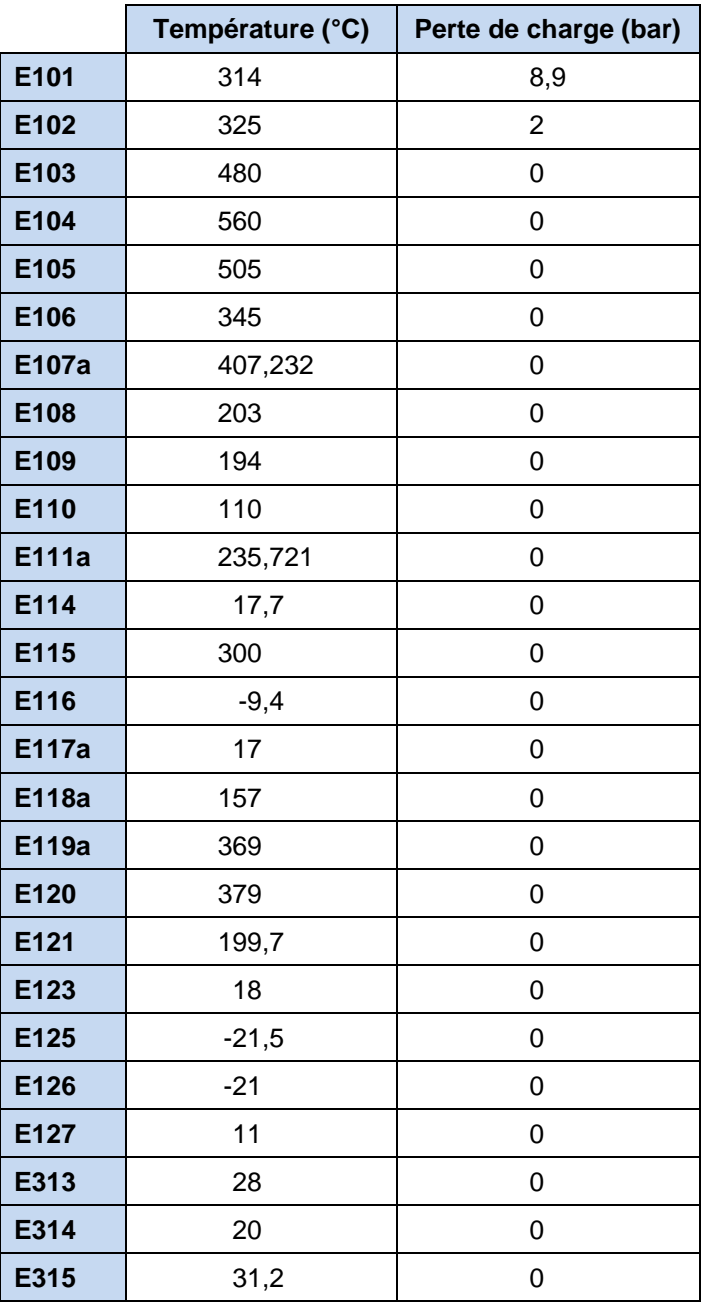

Pour les utilités ne changeant pas de phase les échangeurs suivants sont définis :

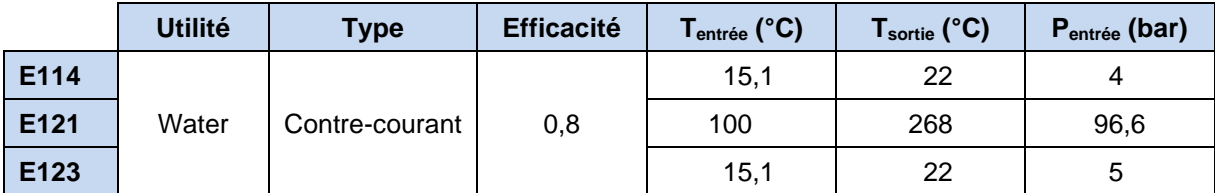

#### Version : Mars 2024 Page : 16 /28

Il est possible de « coupler » un module « Consignateur de température » à un module « Echangeur simple » via un courant d'information. Le courant d'information permet de transférer la quantité de chaleur calculée par le module « Consignateur de température » (*i.e.* à température de sortie fixée) au module « Echangeur simple ». Le module « Echangeur simple » calcule ensuite la température de sortie du courant à partir de cette valeur. Cette modélisation permet de diminuer le nombre de recirculations dans la modélisation d'un procédé diminuant d'autant le temps calcul et la complexité de la résolution. L'association d'un « Consignateur de température » et d'un « Echangeur simple » (par courant d'information) est équivalent à l'utilisation d'un « Echangeur généralisé » (cf. [1.8.2](#page-20-2) [Utilisation des courants d'information\)](#page-20-2).

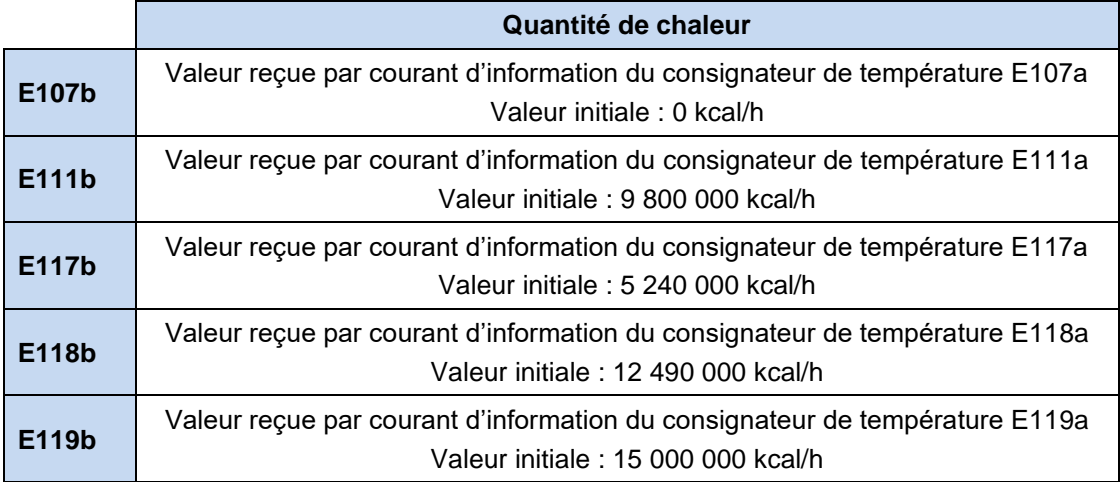

#### ✓ Compresseurs généralisés

Les paramètres du compresseur d'air K101 sont :

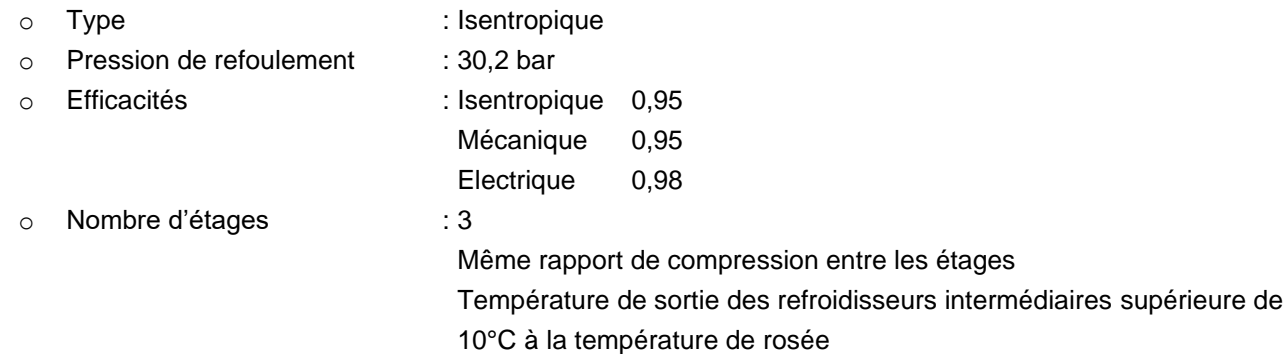

Les autres compresseurs, présentés dans le tableau ci-dessous, sont des compresseurs polytropiques avec une efficacité mécanique de 0,95 et une efficacité électrique de 0,98.

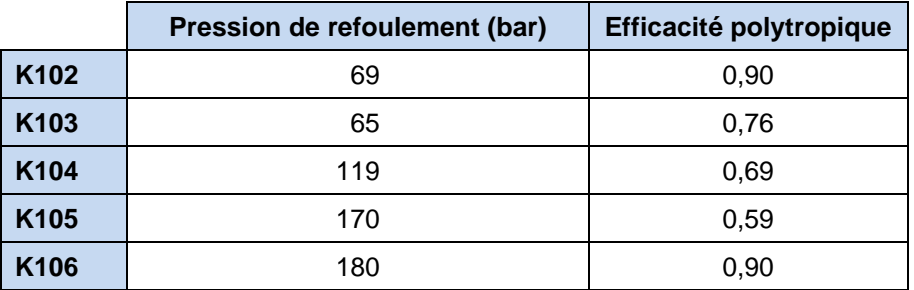

#### Version : Mars 2024 Page : 17 /28

✓ Mélangeurs de courants

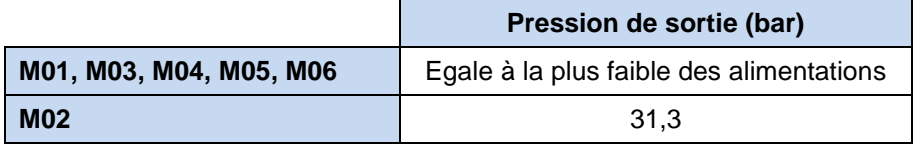

 $\checkmark$  Diviseurs de courants

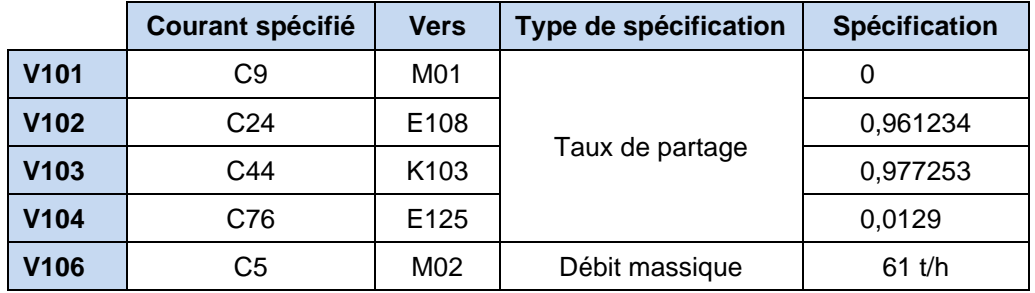

## ✓ Vanne de détente

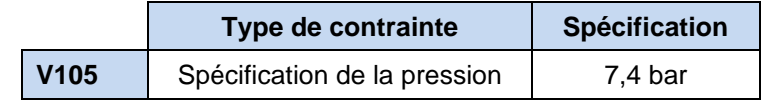

## ✓ Séparateurs de constituants

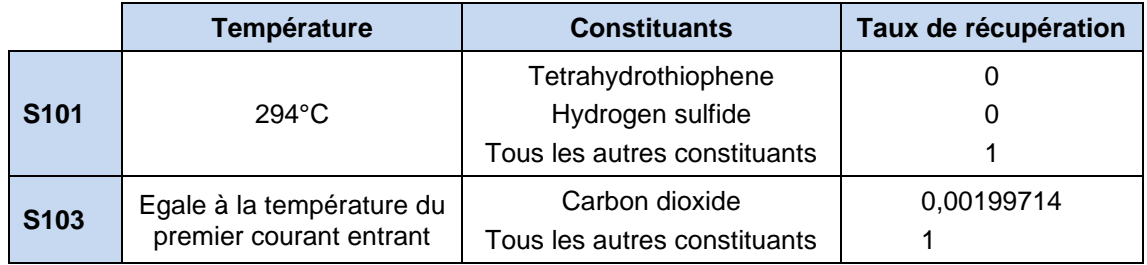

#### Version : Mars 2024 Page : 18 /28

✓ Chaudière (« Boiler »)

Seuls les paramètres différents de ceux par défaut sont repris ci-après :

Spécification de l'échangeur interne :

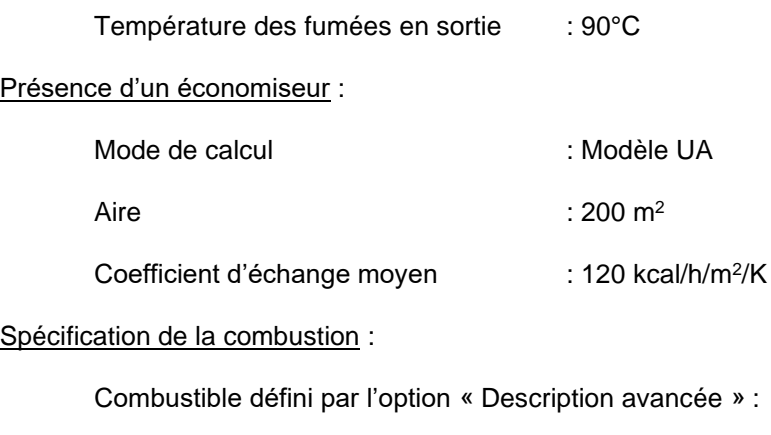

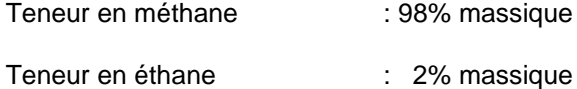

Mettre à jour le calcul des coefficients stœchiométriques et charger les constituants des fumées

Spécification de la contrainte :

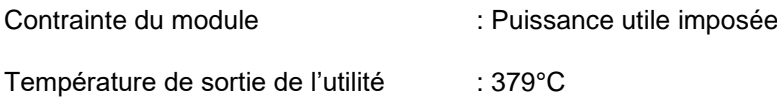

✓ Gestion des contraintes et des recyclages (« SPEC »)

Un module de gestion des contraintes et recyclages est ajouté à la simulation afin d'augmenter le nombre maximal d'itérations de 20 (valeur par défaut) à 50.

✓ Analyse pincement énergie (« Energy Pinch Analysis »)

Tous les paramètres sont ceux par défaut, notamment le pincement de 10°C. L'impression des potentiels d'intégration est activée dans les options avancées du module.

 $\checkmark$  Bilan électrique (« Electrical balance »)

Tous les paramètres sont ceux par défaut.

✓ Bilan généralisé (« Generalized balance »)

Tous les paramètres sont ceux par défaut.

#### <span id="page-18-0"></span>Version : Mars 2024 Page : 19 /28

### **1.6.2. Simulation du réacteur de synthèse de l'ammoniac**

#### ✓ Alimentation

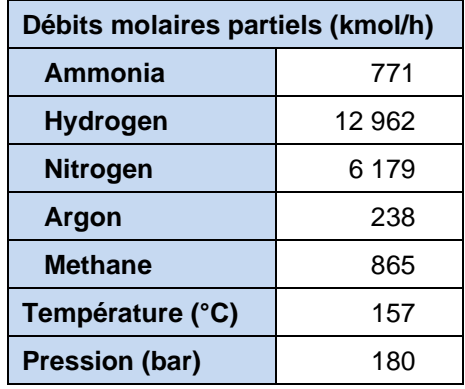

#### ✓ Réacteur tubulaire

Les paramètres du réacteur R201 sont :

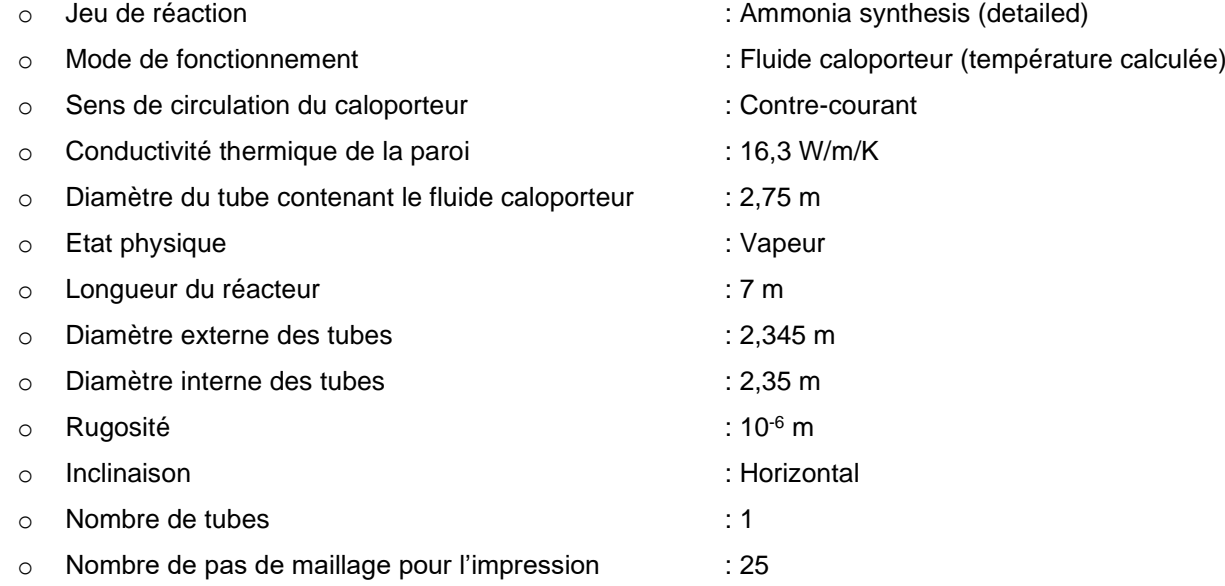

#### ✓ Consignateurs de température

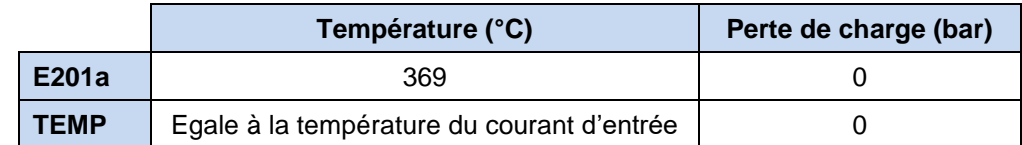

Afin de connecter le courant sortant de la double-enveloppe du réacteur R201 à l'entrée du fluide réactif de ce même réacteur, il est nécessaire dans ProSimPlus d'intercaler une opération unitaire. En effet, il n'est pas possible de connecter une opération unitaire à elle-même dans ProSimPlus. Le rôle du consignateur de température « TEMP » est donc de pouvoir réaliser cette connexion. Pour cette raison, il n'a aucun rôle thermique.

#### $\checkmark$  Echangeur simple

La mise en œuvre de cet échangeur est la même que celle décrite dans la partie équivalente du paragraphe [1.6.1.](#page-12-1)

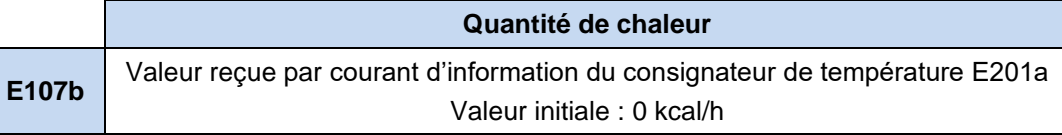

## <span id="page-19-0"></span>**1.7. Initialisations**

<span id="page-19-1"></span>La séquence de calcul est automatiquement déterminée par ProSimPlus.

### **1.7.1. Simulation complète**

Trois courants coupés sont détectés dans la simulation complète :

- ✓ C47 : Courant sortant de l'échangeur E115
- ✓ C78 : Courant sortant de l'échangeur E117b
- ✓ C88 : Courant liquide sortant du séparateur diphasique liquide-vapeur (flash) S113

Ces courants coupés ne sont pas initialisés. L'initialisation de ces courants peut permettre de réduire le temps calcul mais elle n'est pas nécessaire dans ce cas précis pour atteindre la convergence.

## **1.7.2. Simulation du réacteur de synthèse de l'ammoniac**

<span id="page-19-2"></span>Un courant coupé est détecté pour la simulation du réacteur seul :

✓ C104 : Courant entrant dans le réacteur R201

L'initialisation choisie est la suivante (les débits molaires partiels et la pression sont identiques à l'alimentation, seule la température est différente) :

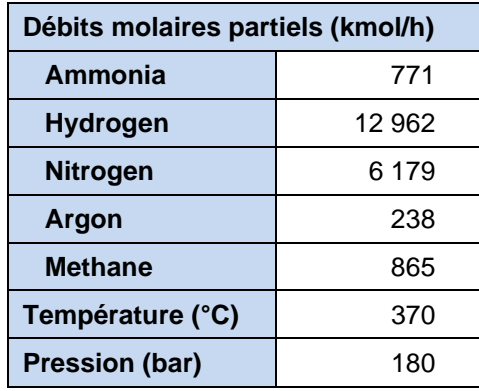

#### <span id="page-20-1"></span><span id="page-20-0"></span>**1.8. « Trucs et astuces »**

#### **1.8.1. Changer les visuels des opérations unitaires**

Il est possible de changer les visuels des opérations unitaires afin de les adapter aux équipements du procédé simulé. Pour cela, il faut utiliser le sous-menu « Visuel » du menu contextuel de l'opération unitaire. Dans le fichier de simulation associé à ce document, les visuels de l'alimentation en gaz naturel, des « Fumes outlet », « Purge gas » et « NH3 production », des échangeurs de chaleur ainsi que celui de la chaudière ont été modifiés et sélectionnés dans la base de données des visuels.

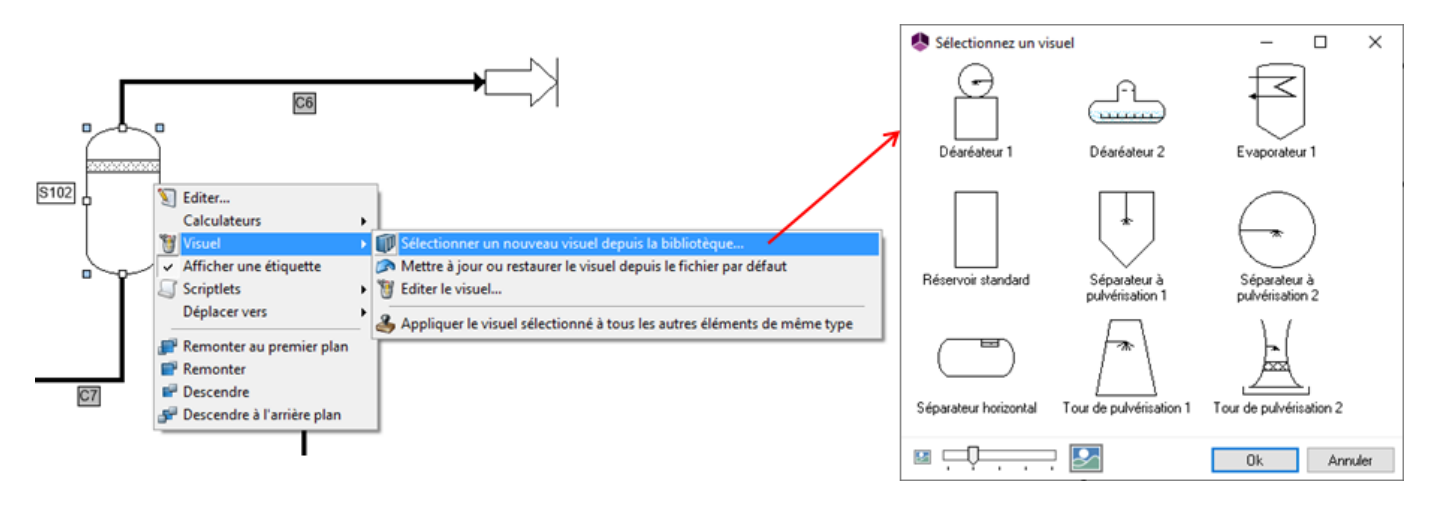

#### **1.8.2. Utilisation des courants d'information**

<span id="page-20-2"></span>L'utilisation d'un courant d'information pour « coupler » un consignateur de température et un module simple échangeur permet de représenter un échangeur à 2 fluides. L'association d'un « Consignateur de température » et d'un « Echangeur simple » (par courant d'information) est équivalent à l'utilisation d'un « Echangeur généralisé ». Cette technique de modélisation pour les échangeurs d'intégration (c'est-à-dire les échangeurs entre deux courants procédés) permet d'éviter la création de boucle de recirculation.

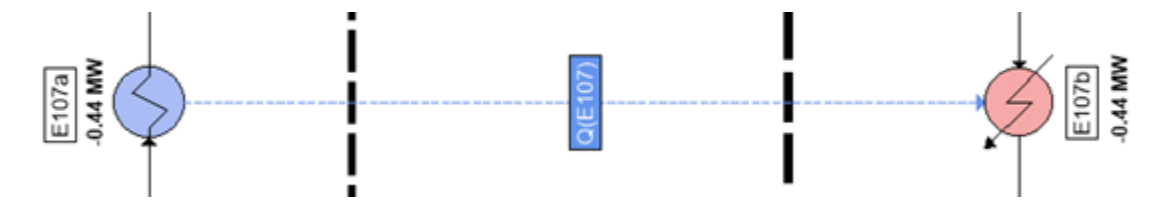

#### **1.8.3. Modules de bilans**

<span id="page-20-3"></span>Les modules de bilans (bilan électrique, bilan eau, bilan utilités, bilan généralisé) permettent de réaliser rapidement des bilans sur le procédé. Dans cet exemple le module bilan électrique est utilisé pour obtenir la consommation électrique du procédé. Le module bilan généralisé permet dans cette simulation d'avoir le bilan matière complet.

## <span id="page-21-0"></span>**2. RESULTATS**

## <span id="page-21-1"></span>**2.1. Performance du procédé**

Le tableau suivant présente les résultats clés côté procédé :

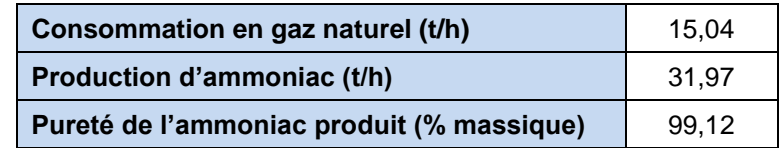

Le tableau suivant présente les résultats clés côté utilité :

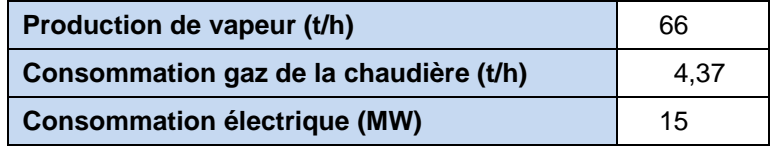

## <span id="page-21-2"></span>**2.2. Réacteur de synthèse de l'ammoniac**

La simulation du réacteur de synthèse de l'ammoniac calcule un taux de conversion de l'hydrogène de 15% et de l'azote de 11%. Cette valeur est à comparer à la valeur de 15% spécifiée comme taux de conversion de l'azote dans la simulation complète (§ [1.6.1\)](#page-12-1).

Il est possible d'intégrer la simulation du réacteur de synthèse de l'ammoniac dans la simulation du procédé complet afin de représenter plus finement la synthèse de l'ammoniac.

*Note : Il est à noter que le « copier-coller » est tout à fait possible entre les deux simulations afin de réutiliser directement le flowsheet de « PSPS\_EX\_FR-Réacteur-Synthèse-Ammoniac.pmp3 » dans le fichier « PSPS\_EX\_FR- Procédé-Synthèse-Ammoniac.pmp3 ».*

## <span id="page-22-0"></span>**2.3. Analyse pincement**

Les courbes composées chaudes et froides présentées dans le graphique ci-dessous permettent d'identifier les récupérations énergétiques pertinentes grâce à la méthode du pincement (cf. [4](#page-25-0) [Annexe\)](#page-25-0).

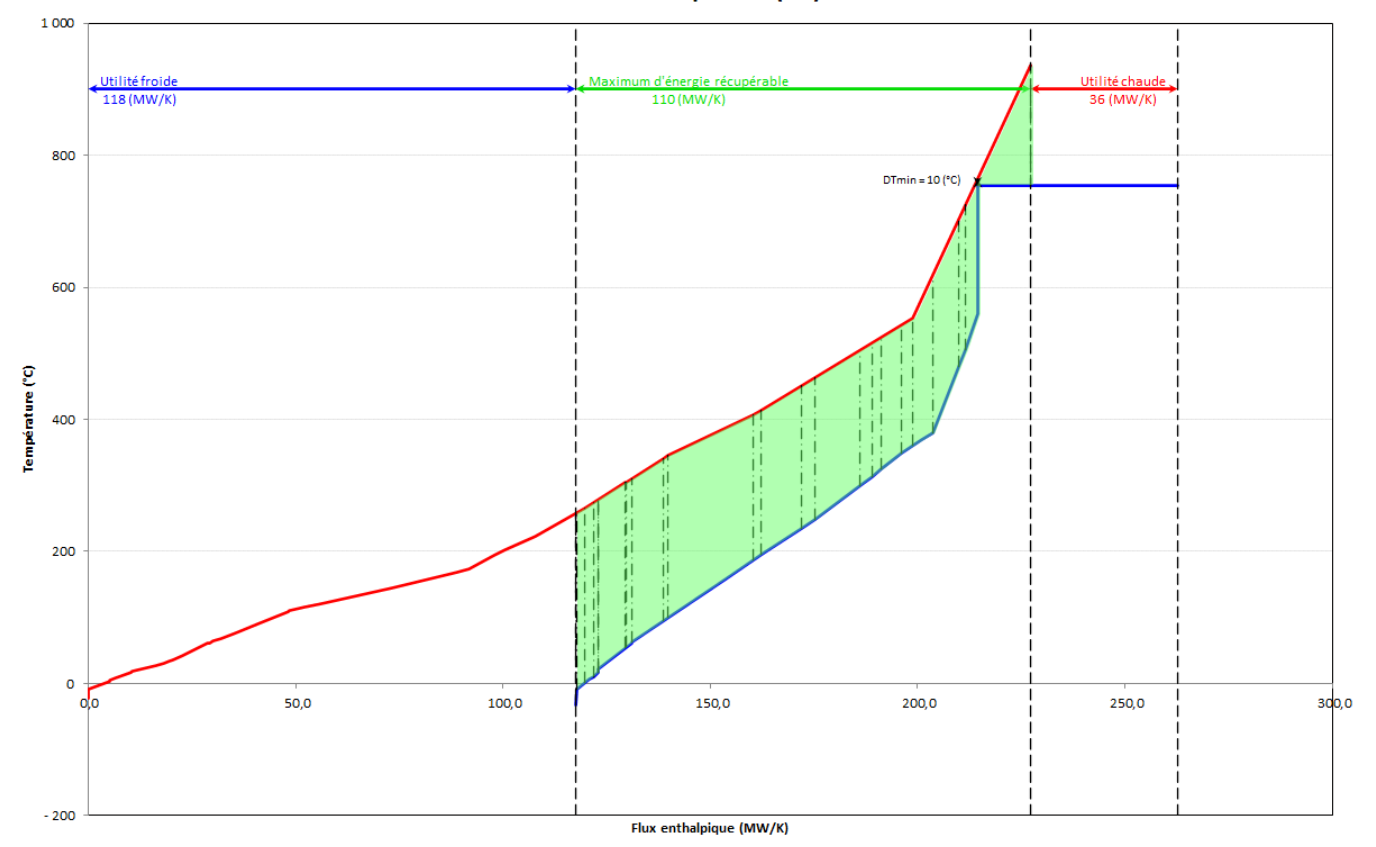

Courbes composées (TQ)

La zone de recouvrement entre les deux courbes (zone en vert) indique la quantité d'énergie qu'il va être possible d'économiser en privilégiant les récupérations énergétiques internes, c'est à dire en associant de la manière la plus judicieuse possible les courants « sources d'énergie » (courants chauds) avec les courants « puits d'énergie » (courants froids). Cette zone de recouvrement est appelée le « MER » pour Maximum d'Energie Récupérable. A gauche, l'écart entre les deux courbes montre la quantité d'énergie minimale en utilité froide nécessaire pour le procédé si 100% du MER est récupéré par un réseau d'échangeurs efficient. A droite, l'écart entre les deux courbes montre la quantité d'énergie minimale en utilité chaude nécessaire pour le procédé si 100% du MER est récupéré par un réseau d'échangeurs efficient.

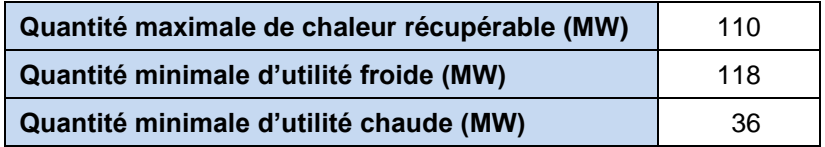

*.*

En cochant la case « Impression des potentiels d'intégration » dans l'onglet « Options avancées » du module « Energy Pinch Analysis », il est possible de connaître les quantités d'énergie actuellement nécessaires pour les utilités froide et chaude du procédé simulé. Ici, ≈ 151 MW sont actuellement fournis par les utilités froides (les quantités de chaleur récupérées couvrent ≈ 34% des besoins) et ≈ 68 MW par les utilités chaudes (les quantités de chaleur récupérées ≈ 53% des besoins, ≈ 77 MW récupérés par des échangeurs d'intégration). Le taux d'intégration actuel atteint ≈ 70%. L'intégration thermique du procédé est donc intéressante mais des économies d'énergie sont encore réalisables.

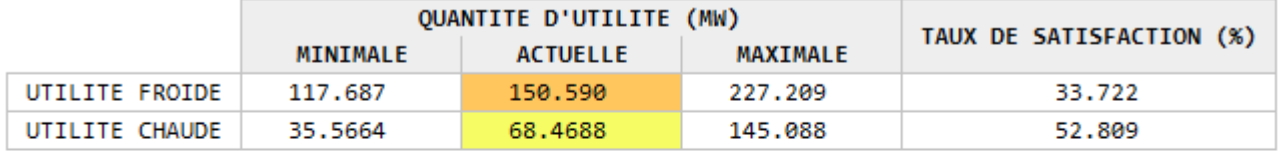

Quantité maximale de chaleur récupérable = 109.522  $(MW)$ Température de pincement  $\mathbf{r}$ 759.990  $(°C)$ Taux d'intégration réel  $= 69.958$  $(x)$ Indicateur du potentiel d'intégration n°1 = 58.836  $(x)$ Indicateur du potentiel d'intégration n°2 = 41.679  $(%)$ 

#### RESEAU ACTUEL DES ECHANGEURS D'INTEGRATION

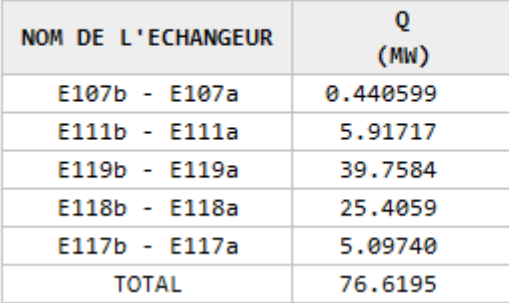

Version : Mars 2024 Page : 25 /28

## <span id="page-24-0"></span>**3. BIBLIOGRAPHIE**

- [AMH22] AMHAMED A.I., QARNAIN S.S., HEWLETT S., SODIQ A., ABDELLATIF Y., ISAIFAN R.J., ALREBEI O.F., "Ammonia Production Plants – A Review", Fuels, 3, 408-435 (2022).
- [BAD65] BADDOUR R.F., BRIAN P.L.T., LOGEAIS B.A., EYMERY J.P., "Steady-State Simulation of an Ammonia Synthesis Converter", Chem. Eng. Sci., 20, 281-292 (1965).
- [CAN03] RESSOURCES NATURELLE DU CANADA, "L'analyse Pinch : pour l'utilisation efficace de l'énergie, de l'eau, de l'hydrogène" (2003).
- [GOD12] GODULA-JOPEK A., JEHLE W., WELLNITZ J., "Hydrogen Storage Technologies", Wiley-VCH (2012).
- [KAI99] KAISER V., FILIPPI E., LEGER H.D., LESUR P., "Calcul des réacteurs catalytiques. Synthèse d'ammoniac", Techniques de l'Ingénieur, J4040 (1999).
- [MUR70] MURASE A., ROBERTS H.L., CONVERSE A.O., "Optimal Thermal Design of an Autothermal Ammonia Synthesis Reactor", Ind. End. Chem. Process Des. Develop., 9, 503-513 (1970).
- [PAT19] PATTABATHULA V., "Ammonia", Kirk-Othmer Encyclopedia of Chemical Technology (2019).
- [ROU18] ROUWANE A., "Ammoniac", Techniques de l'Ingénieur, J6135 (2018).

Version : Mars 2024 Page : 26 /28

## <span id="page-25-0"></span>**4.Annexe**

L'analyse pincement, ou analyse Pinch, est une méthode rigoureuse et structurée permettant d'optimiser les dépenses énergétiques d'un procédé.

La principale caractéristique de l'analyse Pinch est de permettre de déterminer, pour un procédé ou une usine donnée, la consommation minimale en énergie, en eau et en hydrogène nécessaire à son fonctionnement. Il est donc possible d'évaluer le potentiel maximum d'amélioration et ceci, avant même de débuter des travaux de conception détaillée. L'approche peut être appliquée de manière systématique au niveau de chacun des procédés de l'usine ou de manière globale pour l'ensemble du site.

Les économies typiques identifiées dans le cadre d'une analyse Pinch dans des secteurs industriels tels que le raffinage de pétrole, la chimie, la sidérurgie, les pâtes et papiers, la pétrochimie et l'agroalimentaire sont de l'ordre de 10 à 35% [CAN03].

La première étape de la méthode du pincement est de construire les courbes composées (aussi appelées courbes composites). Pour construire ces courbes, il faut connaître les valeurs des débits des courants  $F$ , leur capacité calorifique  $C_n$ , et les températures d'entrée et de sortie ( $\Delta T$ ) pour chaque chauffe et refroidissement du procédé. Les courbes composées représentent le profil des sources de chaleur disponibles (« courbe composite chaude ») et le profil des besoins thermiques du procédé (« courbe composite froide »). Selon leur forme et leur emplacement, ces courbes renseignent sur les possibilités de récupération de chaleur au sein du procédé.

La figure suivante montre la construction de la courbe composée chaude sur un diagramme Température-Quantité de chaleur échangée. La courbe composite chaude est construite tout simplement en ajoutant, pour chaque intervalle de température, les changements de charge thermique de chacun des courants pris individuellement.

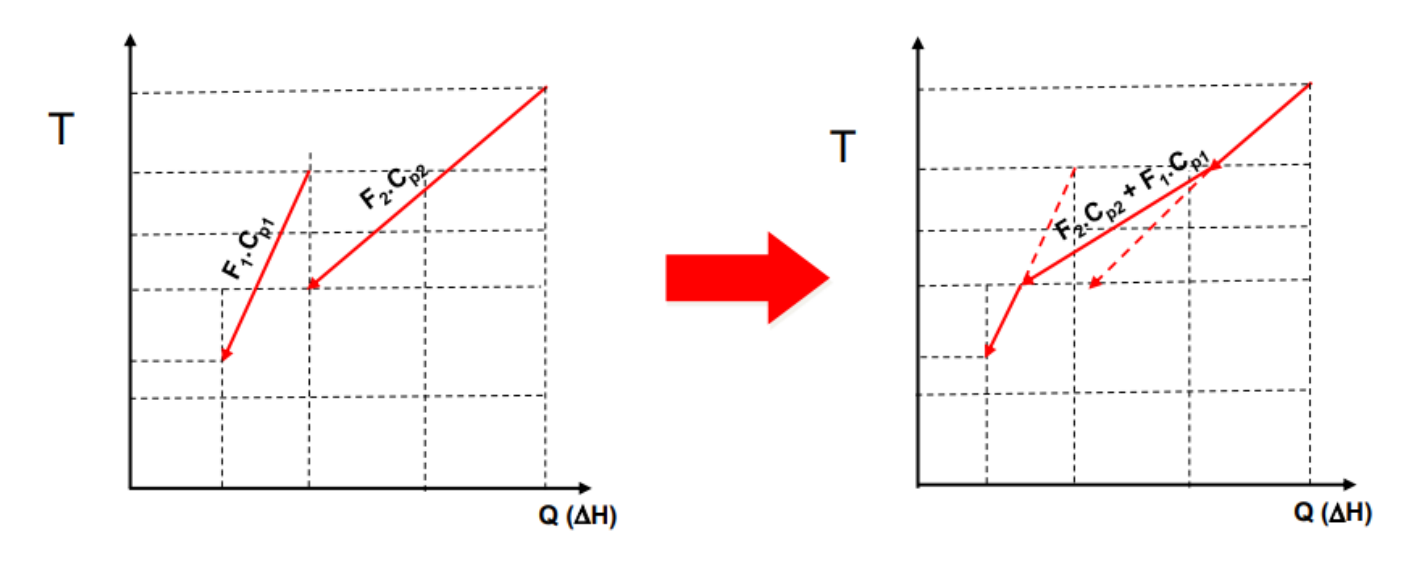

#### Version : Mars 2024 Page : 27 /28

La construction est fondée sur la relation :

$$
Q = F C_p \Delta T
$$

Avec :

: Quantité de chaleur échangée (W)

 $F$  : Débit massique du courant chauffé ou refroidi (kg/s)

 $C_p$  : Chaleur spécifique du courant (J/kg/°C)

 $\Delta T$  : Ecart de température entre l'entée et la sortie de la chauffe ou du refroidissement (°C)

La courbe composée froide est obtenue de la même façon.

Pour établir la cible de consommation minimale d'énergie du procédé étudié, la courbe composite froide est positionnée sur le même diagramme que celui de la courbe composite chaude.

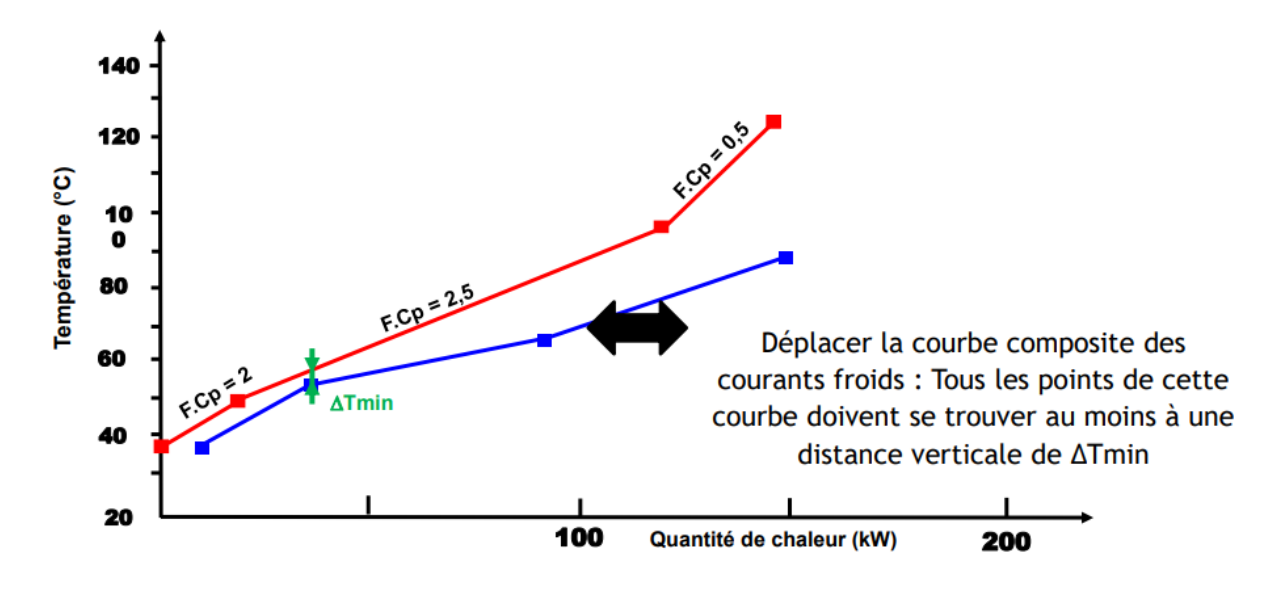

Les 2 courbes sont translatées horizontalement jusqu'à obtenir un écart entre les 2 courbes. La courbe composée chaude doit être au-dessus de la courbe composée froide (pour que l'un échange de chaleur soit possible). L'écart le plus faible entre les deux courbes (lieu où elles sont le plus rapprochées) représente la différence de température  $\Delta T_{min}$  aussi appelé le pincement. Cette valeur indique la différence de température minimale qui est acceptable entre les deux fluides dans un échangeur de chaleur. Ce pincement varie en fonction des procédés et des technologies d'échangeurs utilisés sur chaque procédé (de 10 à 20°C pour la pétrochimie, de 3 à 5°C pour la cryogénie…).

La zone de recouvrement des deux courbes représente le Maximum d'Energie Récupérable (MER). Les zones à l'extérieur de la zone de recouvrement représentent les quantités d'énergie devant être apportées par les utilités.

L'analyse Pinch permet donc d'établir les cibles de consommation minimale d'énergie nécessaire pour satisfaire les besoins d'un procédé, et ce, avant même de commencer la conception du réseau d'échangeurs de chaleur. Cela permet d'identifier rapidement l'ampleur des économies d'énergie qui peuvent être envisagées à un stade préliminaire de l'analyse. Cet avantage est probablement le plus intéressant qu'offre l'analyse Pinch.

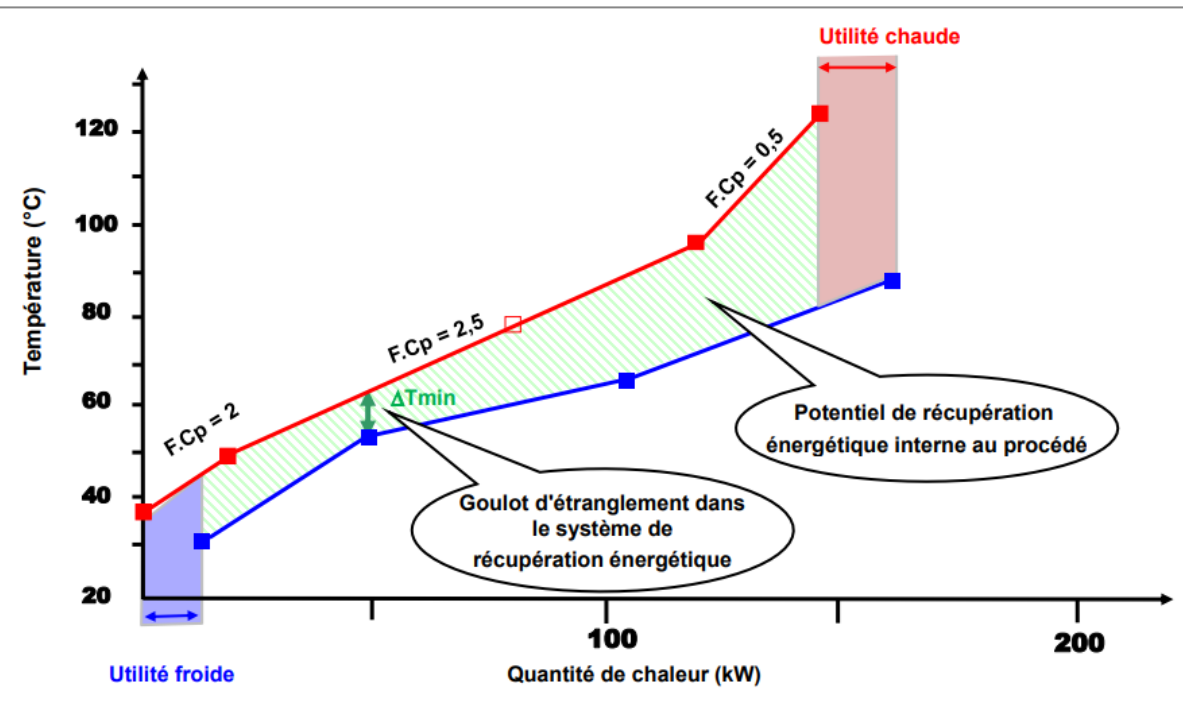

Lorsque les deux courbes composées s'éloignent, le pincement augmente, et donc les écarts de température entre les courants chauds et les courants froids augmentent. Il devient alors possible de réduire les surfaces d'échange de des échangeurs pour la récupération du MER et donc de réduire le coût des échangeurs de chaleur (investissement). A l'inverse, plus le pincement est important et moins le MER (zone de recouvrement) est important. Le procédé consomme alors plus d'utilités chaude et froide et le coût en énergie augmente.

La figure suivante montre qu'il existe une valeur optimale du pincement, qui minimise le coût total, en prenant en compte les dépenses liées aux installations et celles liées à l'énergie [CAN03].

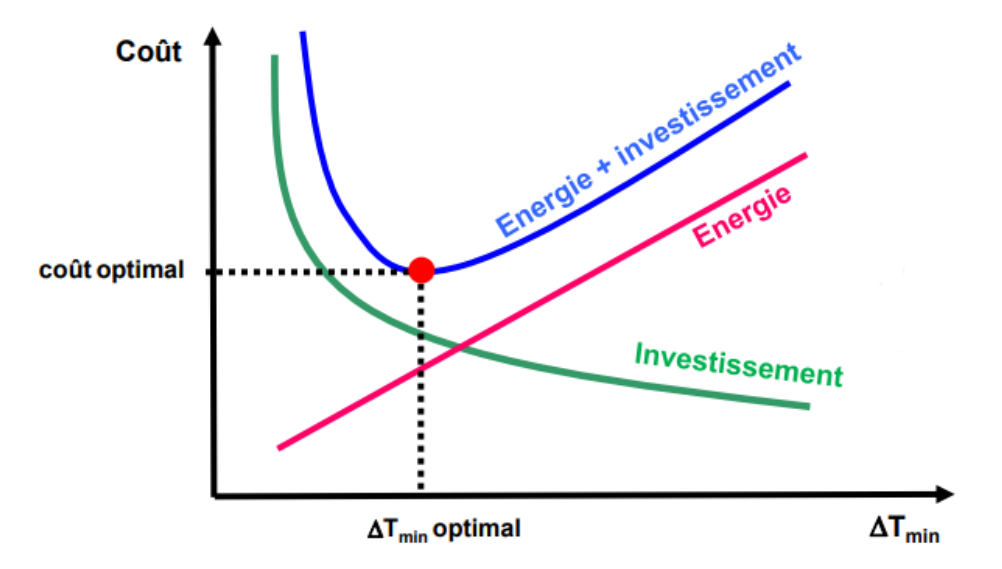